**di EnricoM. Ferrari PD-SOFTWARE •**

## **MA CHE SIA DAVVERO UTILE**

**Iniziamo l'autunno con una serie di novità del settore utility di Amiga. Tiene ancora banco Internet, e non può essere altrimenti, con client ed utilità che permettono anche agli amighisti di sfruttare appieno la madre di tutte le reti. Una nota per chi spedisce i programmi in redazione via Internet: non è più necessario specificare il sito dove andare a prendere i programmi che volete far recensire, basta inviarli direttamente come file allegato con un qualsiasi programma di gestione posta via Internet.**

**allegare schermate ILBM o in formato PCcompatibile in modo da illustrare adeguatamente il vostro programma. L'indirizzo e-mail è in fondo alla rubrica, raccomandiamo anche di**

#### **AmiPhone**

#### • Tipo di programma: donationware 5-10\$ • Autore: Jeremy Friesner

Sarebbe bello risparmiare sulle telefonate a parenti o amici lontani, vero? Sembra impossibile, ma con Internet si può. Se infatti si può spedire da un capo all'altro del mondo un messaggio, un file grafico o una canzone, perché non spedire diret-

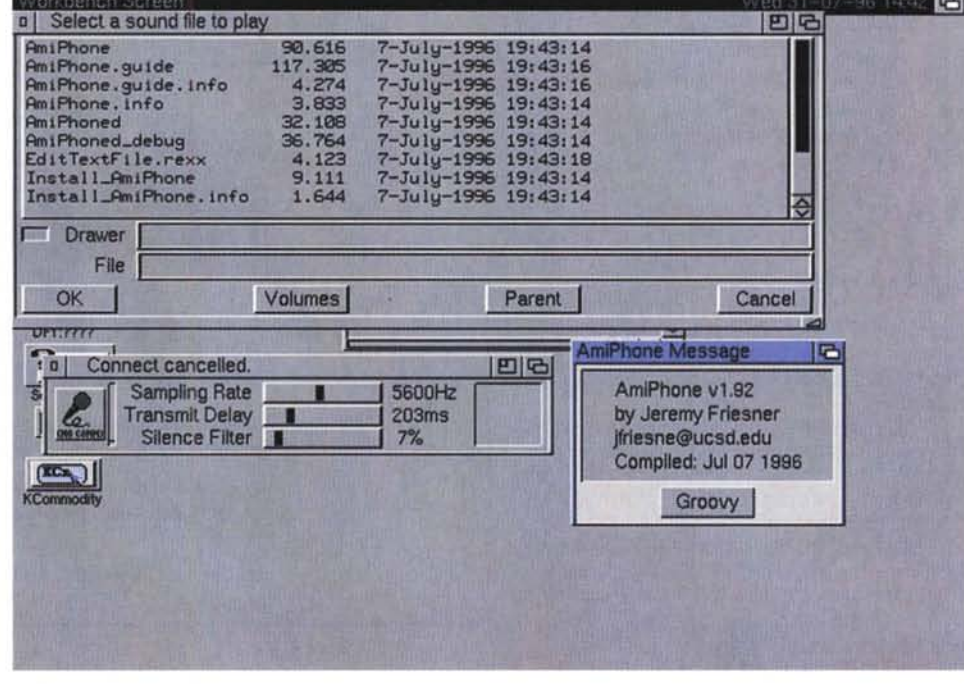

tamente la voce digitalizzata?

Ed infatti è possibile ed è proprio così che funzionano i programmi di chat vocale. In pratica serve un digitalizzatore audio, un microfono ed una connessione Internet abbastanza veloce, diciamo almeno a 14.400 baud.

Una volta connessi ad Internet si fa

partire il programma di chat vocale. Parlando nel microfono il programma digitalizza al volo la voce e la spedisce via Internet al nostro corrispondente collegato in quel momento: il suo Amiga effettuerà la conversione opposta e potrà udire la voce.

Il tutto avviene in tempo reale, e la

#### **PD-SOFTWARE**

conversazione è molto vicina per velocità a quella del telefono, anche se si tratta solo di una conversazione "oneway", non si può cioè parlare contemporaneamente.

La voce risulterà un po' metallica, a causa della conversione a bassa qualità e della compressione adottata per spedire in tempo reale la voce, ma perfettamente intelligibile. Spesso le frasi potranno arrivare un po' spezzettate, ma questo dipende dal proprio Internet Provider e dai passaggi che farà la voce. Ma se, ad esempio, un utente di MC-link residente a Torino parla con questo metodo ad un utente romano sempre di MC-link la qualità assicurata è pressoché perfetta, e tutti e due spenderanno solo per il costo di una telefonata urbana.

AmiPhone è esattamente il programma che vi serve, basterà che il vostro corrispondente sia collegato e usi lo stesso programma per poter parlare liberamente: AmiPhone gira su WB 2.04 o superiore, necessita di AmiTCP3.0b ed è consigliabile utilizzare una CPU veloce.

Naturalmente è possibile far passare qualsiasi sorgente audio attraverso AmiPhone e quindi si può tranquillamente far sentire al proprio corrispondente un disco o file sonori già pronti.

AmiPhone permette anche di gestire il VoiceMail, per archiviare messaggi se non siete presenti davanti al computer, e funzionando a tutti gli effetti come una segreteria telefonica, finché siete collegati ad Internet.

Il programma non è purtroppo compatibile con i vari "Iphone" per PC, ma è probabile in futuro una estensione verso questo standard. L'autore è raggiungibile all'indirizzo e-mail "jfri esne@ucsd.edu", naturalmente sarà felice di parlare dal vivo con voi se lo trovate online.

•....................................................... ;

#### $\bullet$  MWM

- Tipo di programma: shareware 25\$
- Autore: Massimo Baglione

Nonostante la sigla "americana" (MWM vuoi dire infatti Magic WWW Maker), il programma è tutto italiano, e nasce da una idea appa-

rentemente semplice: trasformare in file HTML normali file ASCII, usando il mouse

MWM fa proprio questo: preso un file ASCII si possono selezionare col mouse parti di testo, indi associare le immagini, i testi e tutto ciò che è consentito dal protocollo HTML.

Una volta caricato il testo lo si potrà vedere chiaramente in una delle finestre del programma: a questo punto basta usare il mouse ed il tasto sinistro per scegliere pezzi di testo, o righe intere, alle quali si vuole associare una caratteristica HTML. AI testo selezionato possiamo dare la caratteristica di far riferimento ai link, ed è addirittura possibile definire i form in questa fase, specificando quale sarà il tipo di form e la sua grandezza. Se il testo è più lungo o largo della capacità della finestra si può scrollare usando sia i gadget della finestra che i tasti cursore: i tasti frec-

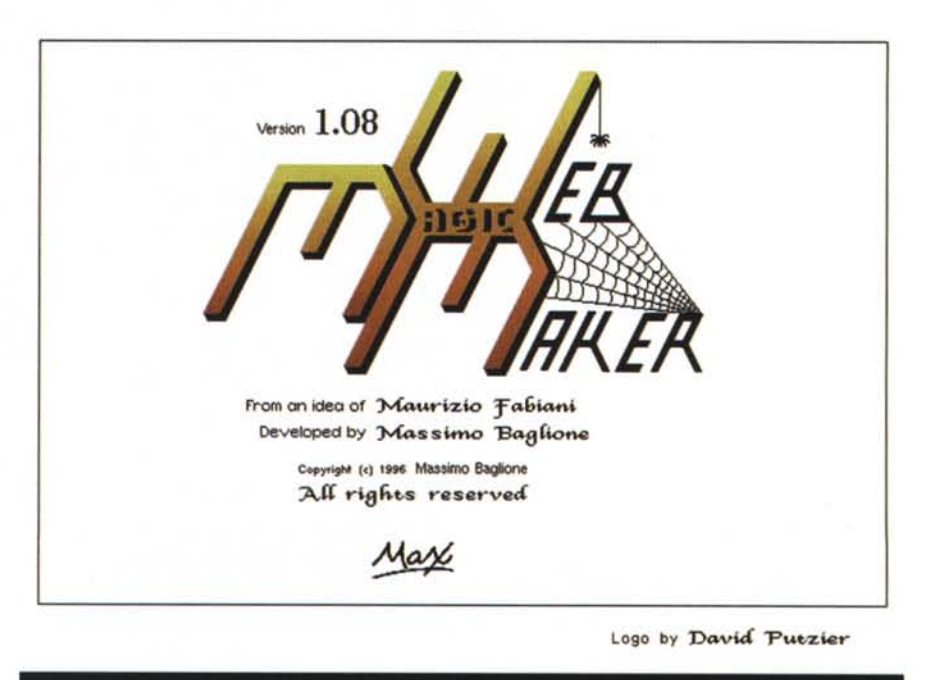

cia hanno funzioni particolari in combinazione con altri tasti; portano infatti all'inizio del testo o della linea, alla fine, a destra, a sinistra, ecc.

Le specifiche usate per la realizza-

zione del programma sono quelle contenute nel file HTML30GU.LHA, dove vengono definiti gli ultimi standard HTML, l'autore del programma riceve posta all'indirizzo "maui@mbox.vol.it".

•....................................................... ~

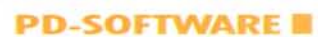

#### **CD Voyager** · Tipo di programa: cardware (inviare cartolina o e-mail) Autore: Luigi Catuogno

E' molto comodo avere delle raccolte di software su CD-ROM, adesso che i lettori sono diffusissimi su Amiga, ma naturalmente non è sempre facile poter gestire queste migliaia di file presenti. I CD-ROM Aminet contengono per fortuna un buon ipertesto, ottimo per consultare facilmente gli archivi, ed usato da alcuni programmi come PowerNavigator e simili.

CD Voyager colma innanzitutto le lacune di programmi come AmiNav, che non consentono di gestire tutti i tipi di file degli archivi, ma è molto di più. Assomiglia infatti ad un mini DirManager tipo DirOpus o DirWork, con gestione dei file descrittivi.

CD Voyager consente

O V O

reperire

AmiPhon1.92.lha

infatti di visualizzare automaticamente il file di descrizione di un archivio oltre che a consentire l'uso di numerose utility: ricerca veloce dei file, con history dei pattern usati, configura-

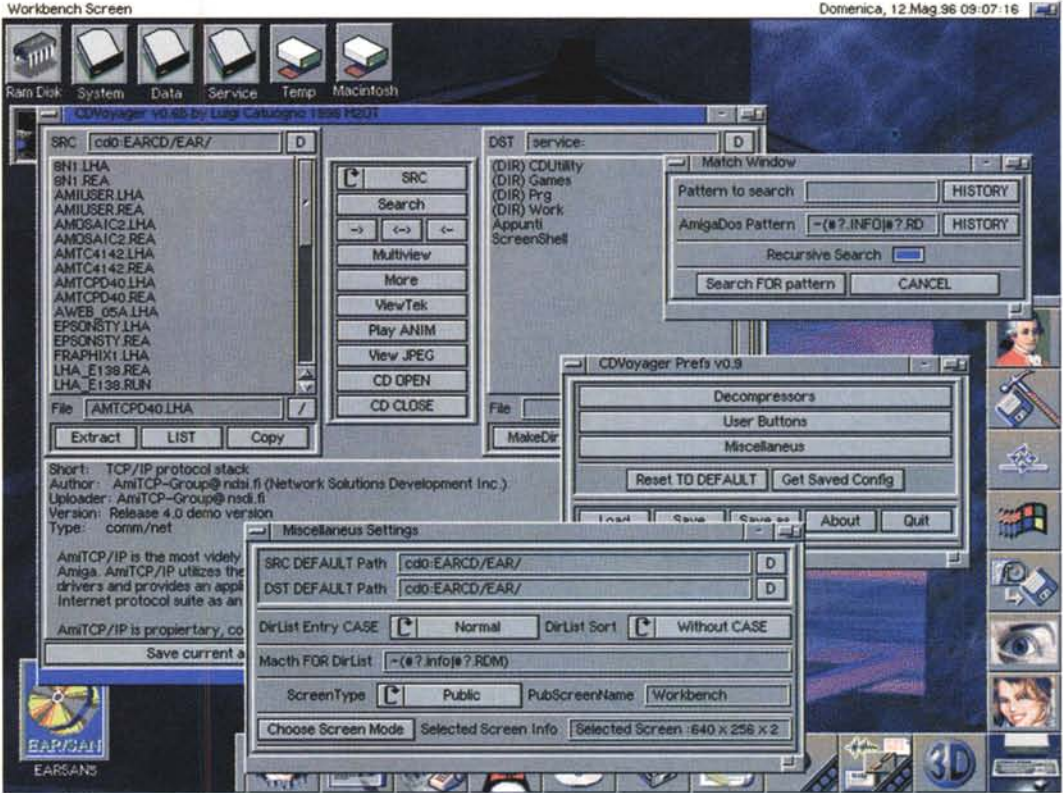

bilità dei bottoni di programmi e System Friendly implementato sono le caratteristiche principali.

Vengono supportati LHA. LHA, ZIP,

ARJ, ARC e DMS, ed i bottoni del programma sono interamente configurabili.

I bottoni configurabili possono assumere diverse funzioni: è innanzitutto possibile configurare un bottone per scegliere quale programma usare per decompattare archivi e relative opzioni.

Agli altri bottoni è invece possibile associare un comando CLI da eseguire in background o meno.

L'uso del programma è estremamente intuitivo, in una finestra è visualizzata la directory sorgente, nell'altra la directory destinazione e nella finestra 3 viene visualizzato il testo descrittivo associato ad un archivio oppure i file trovati con le opzioni di ricerca.

L'autore gradisce ricevere posta all'indirizzo luigca@zoo.diaedu.unisa.it.

Aminet, che è sempre /pub/aminet File **Directory** MWM108.lha CDVoyagero72.lha

*i* programmi

comm/www disk/cdrom comm/net

I programmi citati in questo articolo possono essere prelevati su MC-link e su Internet

presso i siti Aminet e loro mirror: il più famoso di questo è WUARCHIVE.WUSTL.EDU.

Un buon mirror italiano è FTPUNINA.IT. Per tutti i file è indicata la directory sequente

MG

*/I software MS-DOS, Amiga, OS/2* **e** *Macintosh di Pubblico Dominio* **e** *Shareware distribuito da*

# *MCmicrocomputer*

Questo software non può essere venduto a scopo di lucro ma solo distribuito dietro pagamento delle spese vive di supporto, confezionamento,<br>spedizione e gestione del servizio. I programmi classificati Shareware comportano

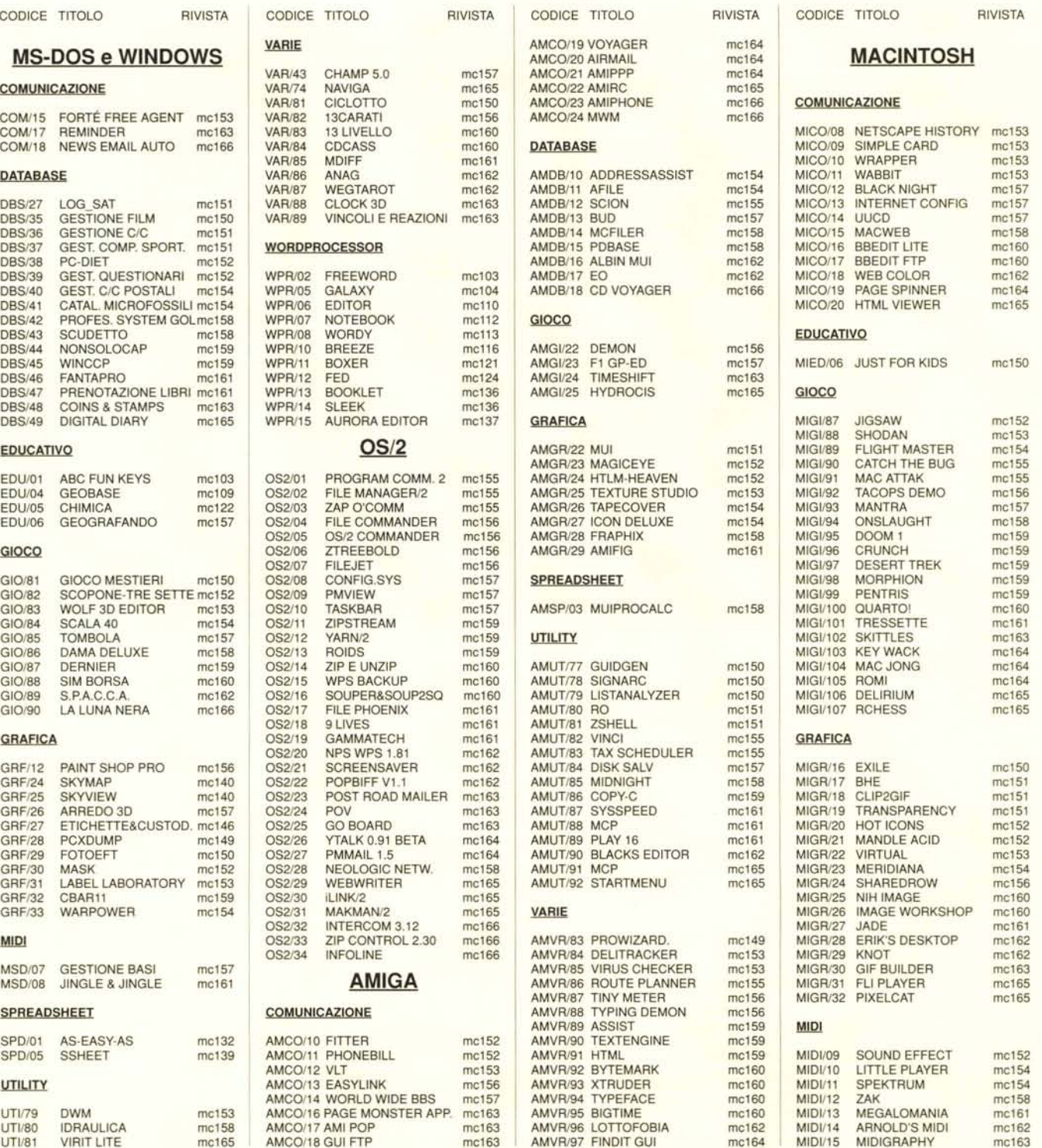

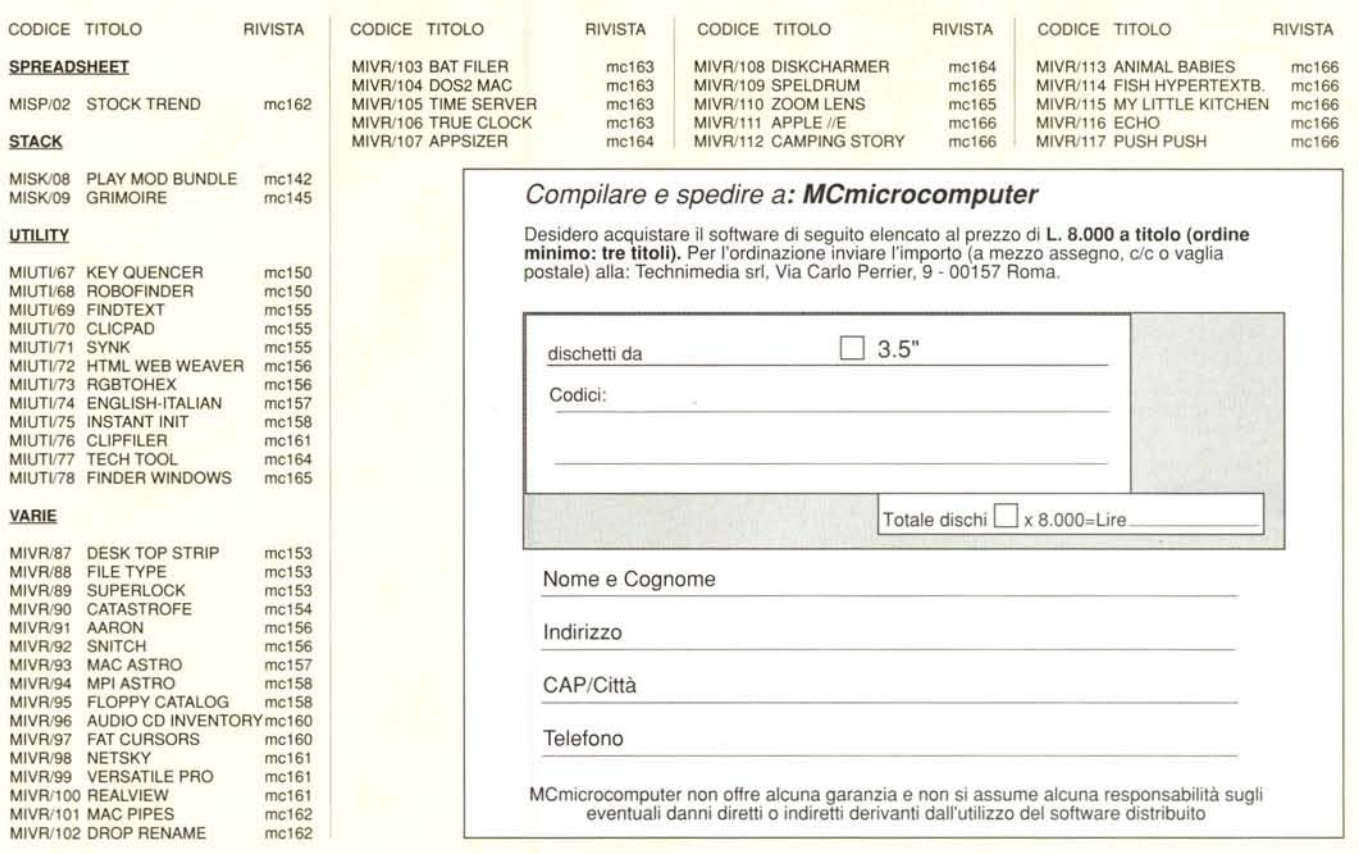

### */I PD-software dei lettori di MCmicrocomputer*

o spazio tradizionalmente dedicato al<br>Lesoftware dei lettori e quello occupato dal o spazio tradizionalmente dedicato al PD-software sono stati unificati.

Questo spazio sarà dedicato al PD-software (Freeware o Shareware) disponibile in Italia attraverso i vari canali PD, e tutti i programm presentati saranno reperibili anche attraverso il canale Mcmicrocomputer, sia su supporto magnetico sia su MC-Link. Saranno recensiti sia programmi già nei circuiti PD, sia quelli che i lettori stessi vorranno inviarci affinché, se ritenuti meritevoli dalla redazione, siano resi di Pubblico Dominio.

I lettori di Mcmicrocomputer (autori dei programmi dei quali si parlerà in queste pagine e i cui programmi saranno distribuiti come PD dalla rivista) saranno ricompensati çon un «gettone di presenza» di 100.000 lire. E necessario attenersi ad alcune semplici

regole nell'inviare i programmi in redazione. 1- Il materiale inviato deve essere di Pubblico

Dominio (o Shareware) e prodotto dallo stesso lettore che lo invia. 2- Il programma inviato deve risiedere su

supporto magnetico (non saranno presi in considerazione listati).

3- I sorgenti eventualmente acclusi devono essere sufficientemente commentati.

4- Per ogni programma inviato l'autore deve includere due file («readme» e «manuale»), il primo contenente una breve descrizione del programma ed il secondo una vera e propria guida all'uso per gli utenti, con tutte le informazioni necessarie per un corretto impiego (se il programma è particolarmente semplice può essere sufficiente il solo readme, mentre saranno particolarmente apprezzati fra i programmi più complessi quelli dotati di help in linea). In calce ad entrambi i file deve essere apposto il nome, l'indirizzo ed eventualmente il recapito telefonico dell'autore.

5- AI lancio, il programma deve dichiarare la

sua natura PD (o Shareware), nonché nome e indirizzo dell'autore. É ammesso, alternativamente, che tali informazioni siano richiamabili da programma con un metodo noto e indicato nelle istruzioni.

6- Saranno presi in considerazione solo i lavori giunti in redazione accompagnati dal talloncino riprodotto in questa pagina (o sua fotocopia) debitamente firmato dall'autore.

I programmi classificati non come Freeware<br>ma come Shareware (quindi non ma come Shareware (quindi non propriamente di Pubblico Dominio, anche se consideratine generalmente parte) comportano da parte dell'utente l'obbligo morale di corrispondere all'autore un contributo a piacere o fisso secondo quanto indicato dall'autore e conformemente a quanto appare al lancio del programma. Mcmicrocomputer non si assume alcuna responsabilità od obbligo riguardo a questo rapporto intercorrente tra autore ed utilizzatore del programma.

A titolo informativo precisiamo che l'obbligo morale alla corresponsione del contributo scatta non nel momento in cui si entra in possesso del programma, ma nel momento in cui si passa a fame uso dichiarando implicitamente di apprezzarne le caratteristiche.

In nessun caso (per ragioni organizzative) sarà reso noto all'autore l'elenco o il numero delle persone che hanno eventualmente deciso di entrare in possesso del programma attraverso il canale Mcmicrocomputer.

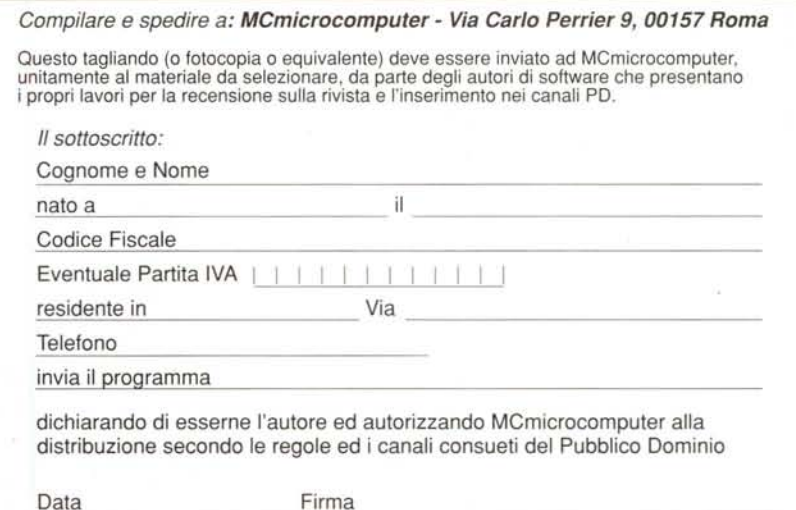